# *CahiersGUTenberg*

 $\mathcal{G}$  personnaliser les listes  $\mathbb{M}_{\mathrm{E}}$ x **I** Michel GOOSSENS *Cahiers GUTenberg, nº 17 (1994), p. 32-47.* [<http://cahiers.gutenberg.eu.org/fitem?id=CG\\_1994\\_\\_\\_17\\_32\\_0>](http://cahiers.gutenberg.eu.org/fitem?id=CG_1994___17_32_0)

© Association GUTenberg, 1994, tous droits réservés.

L'accès aux articles des *Cahiers GUTenberg* [\(http://cahiers.gutenberg.eu.org/\)](http://cahiers.gutenberg.eu.org/), implique l'accord avec les conditions générales d'utilisation [\(http://cahiers.gutenberg.eu.org/legal.html\)](http://cahiers.gutenberg.eu.org/legal.html). Toute utilisation commerciale ou impression systématique est constitutive d'une infraction pénale. Toute copie ou impression de ce fichier doit contenir la présente mention de copyright.

# Personnaliser les listes LATEX

Michel GOOSSENS

 $CERN$ Division CN CH-1211 Genève 23  $Suisse$  $E-mail$ : michel.goossens@cern.ch

> Résumé. Cet article est une adaptation pour les Cahiers d'une partie du troisième chapitre du livre « The L<sup>AT</sup>EX Companion »<sup>1</sup>. Tout d'abord les différents paramètres et commandes qui contrôlent les listes LATEX usuelles, enumerate, itemize, et description sont passés en revue. Ensuite, l'environnement generalise list est introduit et il est montre comment vous pouvez personnaliser sa presentation en modiant la valeur des parametresde style qui contrôlent cet environnement.

**Abstract**. In this article<sup>2</sup>, which is a slightly reworked version of part of the third chapter of the book "The IATEX Companion" (Addison-Wesley, January 1994) we take a look at  $L^4TEX$ 's list environments. First the various parameters and commands controlling the standard  $I\!\!\!ATEX$  lists, enumerate, itemize, and description are discussed. Then the general list environment is introduced and we tell you how to build custom layouts by varying the values of the parameters controlling this environment.

# 1. Modifier les listes LATFX

Les listes sont une construction très générale en IATF,X et elles sont utilisées pour composer plusieurs des environnements de mise en évidence de LATEX. Dans cette section les trois listes standard LATEX sont decrites, c'est-a-dire les environnements enumerate, itemize et description. La liste généralisée sera le sujet de la section 2 à la page 40.

Il est relativement aise de personnaliser les trois listes standard de L<sup>AT</sup>EX, et chacune d'elles sera passée en revue ci-dessous. On peut modifier

<sup>1:</sup> Ce livre est edite chez Addison-Wesley, et sa sortie a eu lieu en janvier 1994. Les auteurs sont Michel Goossens, Frank Mittelbach et Alexander Samarin. Une description detaillee de son contenu a paru dans La Lettre GUTenberg numéro 2, pages 4-6. Notons que, pour aider à financer le projet LATEX3, la moitié des droits d'auteurs du livre sera versée directement à ce pro jet.

<sup>2.</sup> This article was published in English in the magazines of the Dutch and Polish  $T_{EX}$  User Groups

globalement la définition par défaut de ces environnements en redéfinissant dans le préambule certains des paramètres qui contrôlent la présentation de la liste en question. Alternativement on peut choisir une modification avec une portée limitée.

### Personnaliser la liste enumerate  $1.1.$

La liste LAT<sub>E</sub>X qui permet d'énumérer un nombre d'éléments est construite a l'aide de l'environnement enumerate. Cet environnement est decrit par les commandes que vous trouverez dans le tableau 1 a la page 38. La première ligne spécifie le nom des compteurs utilisés pour les quatre niveaux de la liste. Les deuxième et troisième lignes sont, respectivement. veaux de la liste. Les deuxieme et troisieme lignes sont, respectivement, les commandes et leurs définitions par défaut, définissant la représentation de ces compteurs dans les classes<sup>3</sup> standard de LAT<sub>E</sub>X. Les lignes quatre, cinq et six contiennent, respectivement, les commandes, leurs denitions par defaut et des exemples pour le champ numerote de la liste.

Une référence à un élément d'une liste ordonnée est composée à partir d'une des commandes \theenumi, \theenumii, etc., préfixée d'une commande \p@enumi, \p@enumii, etc., respectivement. Les trois dernieres lignes du tableau montrent ces commandes, leurs définitions par défaut, et des exemples de la representation d'une reference dans le texte. Il est important que vous définissiez correctement les deux commandes qui caractérisent une liste ordonnée, c'est-à-dire la présentation typographique des éléments de la liste et celle des références dans le texte à un des éléments.

Avec ces connaissances nouvellement acquises, vous pouvez maintenant construire différents types de listes ordonnées.

Un premier exemple redéfinit la présentation des compteurs du premier et deuxième niveau pour qu'ils utilisent des chiffres romains majuscules et des lettres latines. En plus, le champ numerote de la liste est compose du compteur en question suivi d'un point. Pour la définition des commandes des préfixes des références, je me suis limité à une redéfinition pour le

<sup>3.</sup> LATEX  $2\varepsilon$ , la version mise-à-jour de LATEX fait la distinction entre *classes* et paquets. Les document dans une même classe sont caractérisés par une structure générique commune. La classe à laquelle un document appartient est spécifiée par la commande \documentclass. Des exemples de classes sont article, report et book. Si vous voulez preciser certains aspects globaux du document (typographiques, comme le corps de la police, ou la langue principale) vous pouvez spécifier des « options de classe » comme paramètres optionnels entre crochets, par exemple \documentclass[11pt,french]{article}. D'un autre c^ote, les paquets regroupent la denition de commandes et environnements qui augmentent les fonctionnalités de base de LATEX. Ils sont déclarés par une commande \usepackage, comme par exemple \usepackage{multicol}.

deuxieme niveau. La commande \p@enumi utilise la valeur par defaut du tableau 1 à la page 38.

```
\remewcommand{\thm:theenumid{\Roman{enum}}\renewcommand{\theenumii}{\Alph{enumii}}
\renewcommand{\labelenumii}{\theenumii.}
\renewcommand{\p@enumii}{\theenumi.}
\makeatother
\mathcal{L} . The contract of the contract of the contract of the contract of the contract of the contract of the contract of the contract of the contract of the contract of the contract of the contract of the contract of th
\begin{enumerate} \item \textbf{L'Amérique}
   \begin{enumerate}
       \item \textbf{Les Etats Unis} \newline
          Les cinquante états, leur population, caractéristiques
          géographiques et importance économique. \label{q1}
       \left\{ \right\} \left\{ \right\} \newline
          Les dix provinces canadiennes, leur géographie, histoire,
           et economie. \ell experimental experimental experimental experimental experimental experimental experimental experimental experimental experimental experimental experimental experimental experimental experimental experimen
   \item \textbf{L'Asie} \label{q3}
   \item \textbf{L'Europe} \label{q4}
\end{enumerate}
q1=\ref{q1} q2=\ref{q2} q3=\ref{q3} q4=\ref{q4}
```
# I. L'Amérique

# A. Les Etats Unis

Les cinquante états, leur population, caractéristiques géographiques et importance économique.

B. Le Canada

Les dix provinces canadiennes, leur géographie, histoire, et économie.

- II. L'Asie
- III. L'Europe

q1=I.A q2=I.B q3=II q4=III

Vous pouvez également décorer le champ numéroté de la liste en y introduisant un caractere de votre choix. Dans l'exemple ci-dessous le symbole (( paragraphe )) (\S) est utilise pour prexer chaque numero de la liste au premier niveau.

```
\renewcommand{\labelenumi}{\S\theenumi.}
\begin{enumerate}
\item texte de la liste, encore du texte dans la liste ; \label{w1}
\item texte de la liste, encore du texte dans la liste ; \label{w2}
\item texte de la liste, encore du texte dans la liste.
\end{enumerate}
\epsilon . The contract of the contract of the contract of the contract of the contract of the contract of the contract of the contract of the contract of the contract of the contract of the contract of the contract of the co
```
xI. texte de la liste, encore du texte dans la liste ;

xII. texte de la liste, encore du texte dans la liste ;

xIII. texte de la liste, encore du texte dans la liste.

 $w1 = I w2 = II$ 

Peut-être voudrez-vous utiliser des marques différentes pour numéroter chaque élément consécutif de la liste. Dans l'exemple suivant, des caractères de la police PostScript ZapfDingbats sont utilises. Dans ce cas il n'y a pas de moyen simple pour que la commande  $\ref$  produise une référence correcte. Vous pourrez neanmoins utiliser l'environnement dingautolist disponible dans le paquet pifont, qui fait partie du système PSNFSS. Notez également que l'exemple utilise les extensions du paquet calc pour faire l'addition a l'intérieur de la commande \setcounter.

```
\newcounter{local}
\renewcommand{\labelenumi}%
 {\setcounter{local}{171+\value{enumi}}\ding{\value{local}}}
\begin{enumerate}
\item texte de la liste, et encore du texte dans la liste ;
\item texte de la liste, et encore du texte dans la liste ;
\item texte de la liste, et encore du texte dans la liste.
\end{enumerate}
```
① texte de la liste, et encore du texte dans la liste ;

- ② texte de la liste, et encore du texte dans la liste ;
- ③ texte de la liste, et encore du texte dans la liste.

Enfin, pour ceux qui n'ont pas envie de bricoler, et qui préfèrent les solutions toutes faites, il existe le paquet enumerate (de David Carlisle), qui redéfinit l'environnement enumerate, en y ajoutant un argument facultatif, qui vous permet de specier le style a utiliser pour representer le compteur de la liste. L'argument facultatif peut contenir un des symboles A, a, I, i, ou 1 qui représentent, respectivement, les styles de représentation \A1ph, \alph, \Roman, \roman, et \arabic pour le compteur.

En plus, vous pouvez entourer ces symboles avec une suite de caractères de votre choix, qui peut contenir des expressions TEX ; cependant les caractères A, a, I, i, et 1 doivent être spécifiés à l'intérieur d'un groupe {} si vous ne voulez pas qu'ils soient interprétés comme décrit ci-dessus.

Les commandes pour construire les références *\label et \ref fonction*nent également avec le paquet enumerate. Il faut noter, cependant, que seul le style de représentation du compteur, comme défini par la présence d'un des caractères A, a, I, i, ou 1 dans l'argument facultatif de l'environnement, sera utilisé dans la construction de la référence, et non pas l'argument complet.

```
\begin{enumerate}[Ex i.]
\item texte du premier élément au niveau un.
         Encore du texte du premier élément au niveau un. \label{LA}
\item texte du deuxième élément au niveau un.
    \begin{enumerate}[{point} a)]
      \item texte du premier élément au niveau deux.
          Encore du texte du premier élément au niveau deux. \label{LB}
      \item texte du deuxième élément au niveau deux.
    \end{enumerate}
\end{enumerate}
\epsilon . The contract of the contract of the contract of the contract of the contract of the contract of the contract of the contract of the contract of the contract of the contract of the contract of the contract of the co
\begin{enumerate}[{A}-1]
\item texte du premier élément de la deuxième liste.
         Encore du texte du premier élément de la deuxième liste.
                                                                                          \label{LC}
\item texte du deuxieme element de la deuxieme liste.
\end{enumerate}
\epsilon . The contract of the contract of the contract of the contract of the contract of the contract of the contract of the contract of the contract of the contract of the contract of the contract of the contract of the co
Et voici comment vous référencez les éléments de ces listes.
\log\ref{LA}\fg, \log\ref{LB}\fg\} et \log\ref{LC}\fg\} ou
plus correctement \og{Fx^{\ref{LA}}.\fg{} et \og{A-\ref{LC}}fg.
```
Cet exemple génère ce qui suit :

- Ex i. texte du premier élément au niveau un. Encore du texte du premier élément au niveau un.
- Ex ii, texte du deuxième élément au niveau un.
	- point a) texte du premier élément au niveau deux. Encore du texte du premier élément au niveau deux.

point b) texte du deuxième élément au niveau deux.

- A-1 texte du premier element de la deuxieme liste. Encore du texte du premier élément de la deuxième liste. premier element de la deuxieme liste. Il description de la deuxieme liste de la deuxieme liste. Il description
- A-2 texte du deuxième élément de la deuxième liste.

Et voici comment vous référencez les éléments de ces listes. «  $i$  », « ii.a » et « 1 » ou plus correctement «  $Ex$  i. » et « A-1 ». 1 )<br>1 ) ou plus correctement (( Ex i. )) et (( Ex i. )) et (( A-1 )). Et (( A-1 )). Et (( A-1 )). Et (( A-1 )). E

### $1.2.$ Personnaliser la liste itemize

Les commandes contrôlant les listes non-ordonnées définies par l'environnement itemize sont présentées dans le tableau 2 à la page 38.

Si vous voulez créer une liste avec d'autres étiquettes, vous pouvez redéfinir la commande qui génère cette dernière. Vous pouvez faire ce changement localement, pour une liste, comme le montre l'exemple ci-dessous, ou vous pouvez decider que toutes vos listes non-ordonnees utiliseront la m^eme représentation en introduisant la redéfinition en question dans le préambule de votre document, c'est-a-dire entre les commandes \documentclass et \begin{document}. La liste non-ordonnee presentee dans l'exemple suivant utilise un symbole de la police PostScript ZapfDingbats <sup>4</sup> comme etiquette au premier niveau.

```
\newenvironment{MYitemize}%
 {\renewcommand{\labelitemi}{\ding{43}}\begin{itemize}}%
 {\end{itemize}}
\begin{MYitemize}
\item Texte du premier élément de la liste.
\item Le deuxième élément de la liste.
\item Cette phrase est le troisieme element de la liste.
\end{MYitemize}
```
Ce qui génère le résultat suivant :

- ☞ Texte du premier element de la liste.
- ☞ Le deuxieme element de la liste.
- ☞ Cette phrase est le troisieme element de la liste.

<sup>4.</sup> La commande \ding est définie dans le paquet pifont et fait partie du système PSNFSS.

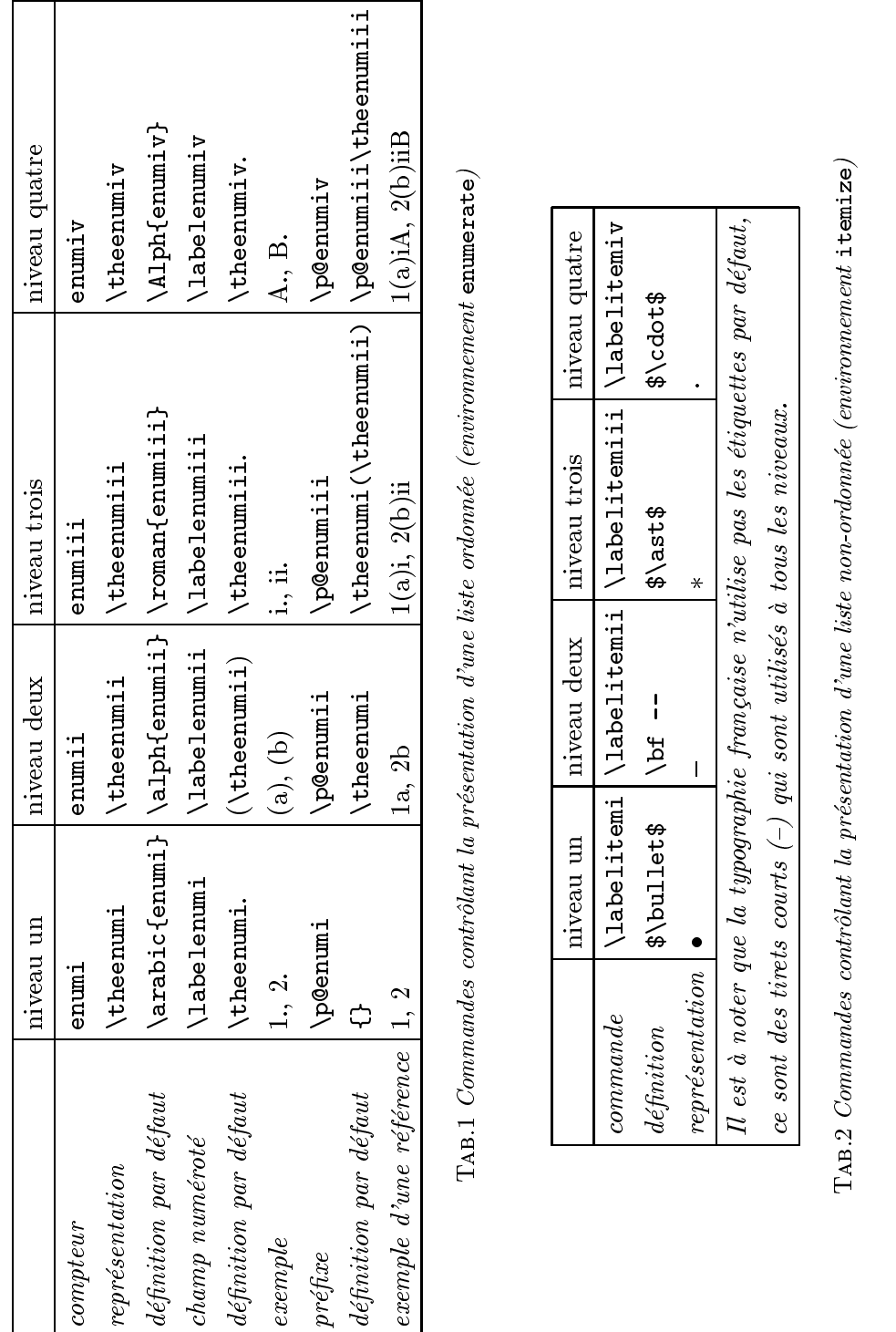

TAB.2 Commandes contrôlant la présentation d'une liste non-ordonnée (environnement itemize)<br>1

### $1.3.$ Personnaliser la liste description

L'environnement description vous offre la possibilité de personnaliser la commande *descriptionlabel*, qui génère le terme de l'élément de la liste de définition. Dans l'exemple ci-dessous la police utilisée pour composer le terme de la liste est changée de « gras » (le défaut) en « petites capitales )). The capitales is a control of the capital state of the capital state  $\alpha$ 

```
\renewcommand{\descriptionlabel}[1]{\hspace{\labelsep}\textsc{#1}}
\begin{description}
\item[A.] texte dans une liste, encore du texte dans une liste,
              texte dans une liste, encore du texte dans une liste ;
\item[B.] texte dans une liste, encore du texte dans une liste,
              texte dans une liste, encore du texte dans une liste ;
\item[C.] texte dans une liste, encore du texte dans une liste,
              texte dans une liste, encore du texte dans une liste.
\epsilon and description of the description of the set of the set of the set of the set of the set of the set of the set of the set of the set of the set of the set of the set of the set of the set of the set of the set of th
```
Ce qui donne :

- A. texte dans une liste, encore du texte dans une liste, texte dans une liste, encore du texte dans une liste ;
- B. texte dans une liste, encore du texte dans une liste, texte dans une liste, encore du texte dans une liste ;
- C. texte dans une liste, encore du texte dans une liste, texte dans une liste, encore du texte dans une liste.

Pour bien la redéfinition de la. commande Pour bien comprendre la redenition de la commande \descriptionlabel ci-dessus, il faut savoir que les classes de document standard L<sup>A</sup>TEX positionnent le point de départ de la boîte qui contient le terme de définition dans un environnement description à une distance de -\labelsep a gauche de la marge de gauche de l'environnement englobant. Ainsi, la commande *descriptionlabel doit d'abord ajouter une valeur* de \labelsep pour aligner le debut du terme avec la marge de gauche.

### $\mathfrak{D}$ 2. Comment construire ses propres listes

Les listes sont construites à partir de l'environnement générique LATEX list. comme suit: list, comme suit : comme suit : comme suit : comme suit : comme suit : comme suit : comme suit : comme suit :

```
\begin{equation*} \begin{equation*} \begin{cases} \text{e}^{i\theta} & \text{if } \theta \leq \theta \leq \theta \end{cases} \end{equation*}\end{list}
```
Le paramètre *étiquette\_par\_défaut* spécifie le texte à utiliser comme étiquette des éléments de la liste quand la commande *\item est spécifiée sans* argument facultatif. Le paramètre *déclarations* définit les différents paramètres géométriques caractérisant l'environnement list (voyez la figure 1 à la page 41). Ces paramètres de styles définis dans cette figure, ainsi que leurs valeurs par defaut sont decrits plus en detail ci-dessous. Ils peuvent tous être redéfinis à l'aide des commandes \setlength et \addtolength.

# Dimensions verticales

Toutes les dimensions verticales sont de type elastique avec une valeur qui depend du corps de la police et du niveau de la liste.

- \topsep Espacement entre le premier element et le paragraphe precedant la liste.
- \partopsep Espace supplémentaire ajouté à \topsep quand l'environnement commence un nouveau paragraphe.
- \itemsep Espacement entre deux éléments consécutifs.
- \parsep Espacement entre deux paragraphes d'un même élément.

# Dimensions horizontales

- \leftmargin Distance entre la marge de gauche de l'environnement entourant (ou de la page, s'il s'agit d'une liste du premier niveau) et la marge de gauche de la liste. Sa valeur, qui doit ^etre positive, depend du niveau de la liste.
- \rightmargin Comme \leftmargin, mais pour la marge de droite. Sa valeur par defaut est 0 pt.
- \listparindent Renfoncement supplementaire au debut de chaque paragraphe de la liste, a l'exception du premier, qui suit la commande \item. Sa valeur, qui est 0 pt par défaut, peut être négative.

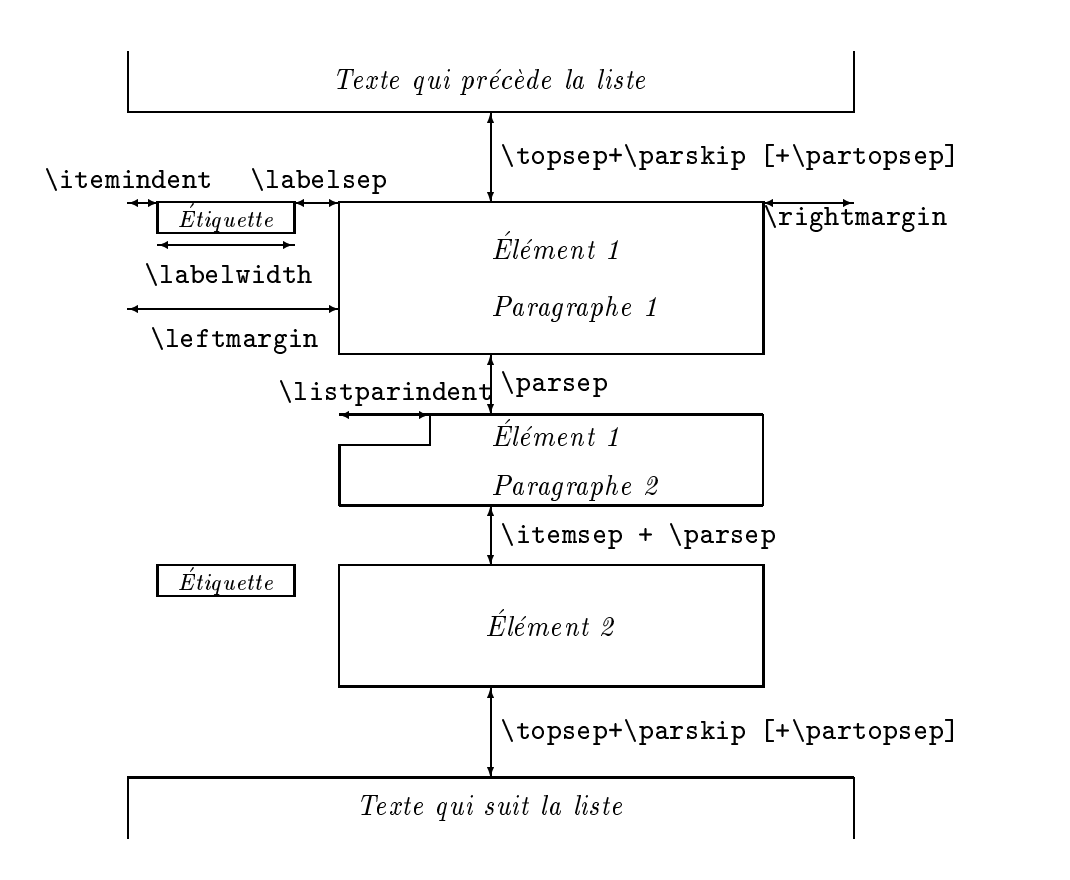

FIGURE 1 - Les commandes contrôlant la structure d'une liste LATEX

- \itemindent Renfoncement supplementaire devant l'etiquette des elements d'une liste. Sa valeur par defaut est 0 pt.
- \labelwidth La largeur nominale de la bo^te contenant l'etiquette. Si la largeur naturelle de l'étiquette est inférieure ou égale à **\labelwidth**, alors l'étiquette sera appuyée à droite dans une boîte de largeur \labelwidth. Dans le cas contraire, une bo^te d'une largeur naturelle est construite, ce qui a comme effet de renfoncer le texte sur la même ligne vers la droite.
- \labelsep La distance entre la fin de la boîte contenant l'étiquette et le texte de l'élément. Sa valeur, qui est 0,5 em par défaut, peut être négative.

Plusieurs environnements LAT<sub>EX</sub> sont définis à l'aide de list (par exemple quote, quotation, center, flushleft, et flushright). Remarquez que ces environnements ont seulement un élément et que la commande \item<sup>[]</sup> est inclue dans la définition de l'environnement.

Pour illustrer ceci, considérons l'environnement quote, qui est déni avec des marges gauches et droites identiques. Une variante simple, Quote, est présentée ci-dessous. Elle est identique à quote, mais ajoute des guillemets autour du texte. Il faut aussi prendre quelques precautions pour s'assurer que des blancs parasites ne viennent pas s'inserer avant  $(\sigma)$  ou après  $(\sigma)$  le texte.

```
\mathcal{L} definition definition definition definition definition definition definition definition definition definition definition definition definition definition definition definition definition definition definition def
       {\begin{subarray}{c} {\scriptstyle \{ \}}\\{\scriptstyle \{ \}}\\{\scriptstyle \\setlength{\rightmargin}{\leftmargin}}\item[]\og\ignorespaces}
       {\unskip\fg\end{list}}
\ldots\ texte précédant la liste.
\begin{Quote}
         Le texte de la citation. Encore du texte pour la citation.
         Le texte de la citation. Encore du texte pour la citation.
\end{Quote}
Texte suivant la liste\ldots
```
... texte précédant la liste.

(( Le texte de la citation. Encore du texte pour la citation. Le texte de la citation. Encore du texte pour la citation. »

Texte suivant la liste...

Des listes généralisées peuvent être utiles pour documenter des commandes d'ordinateur ou les fonctions d'un programme. On trouvera une illustration de cette fonctionnalite dans la suite d'exemples ci-dessous, qui utilisent l'environnement entry et ses variantes. Dans chaque cas le nom de l'element decrit est entre entre crochets comme parametre facultatif de la commande \item. la community of the community of the community of the community of the community of the community of the community of the community of the community of the community of the community of the community of the community of t

La liste suivante contient une redéfinition de la commande *\makelabel* et des dimensions horizontales **\labelwidth** et **\leftmargin <sup>5</sup>.** 

```
\newcommand{\entrylabel}[1]{\mbox{\textsf{#1 :}}\hfil}
\newenvironment{entry}%
  {\begin{list}{}{\renewcommand{\makelabel}{\entrylabel}%
                    \setlength{\labelwidth}{35pt}%
                    \setlength{\leftmargin}{\labelwidth+\labelsep}}}%
```
<sup>5:</sup> Cet exemple et les suivants necessitent les paquets calc et ifthen.

```
\{\end{matrix}\begin{entry}
\item[Édition]
Tout travail de composition d'un document commence par l'introduction
du texte \langle a \rangle saisir dans l'ordinateur \langle a \rangle l'aide d'un éditeur.
\blacksquare En utilisant \blacksquare\item[Correction des erreurs]\mbox{}\\
Les éventuelles erreurs sont corrigées;
on recompile ensuite le document.
\end{entry}
```
Edition : Tout travail de composition d'un document commence par l'introduction du texte a saisir dans l'ordinateur a l'aide d'un editeur.

Compilation : En utilisant LATEX.

# Correction des erreurs :

Les éventuelles erreurs sont corrigées; on recompile ensuite le document.

Cet exemple montre un probleme typique que l'on rencontre avec des listes de type description, lorsque le texte du terme de la liste est plus large que la largeur de l'étiquette. Par défaut, L<sup>A</sup>TEX continue le texte du terme dans le partie description de la liste. Souvent ce comportement n'est pas opportun et pour des raisons d'equilibre visuel il est plus astucieux de commencer la partie descriptive de l'element de la liste sur la ligne suivante. Ici, une nouvelle ligne était forcée en introduisant une boîte vide suivi de la commande « $\setminus \$ .

Dans ce qui suit plusieurs possibilités pour contrôler la largeur et le positionnement mutuel des parties terme et description de la liste seront presentees. Une premiere methode consiste a changer la largeur du terme. L'environnement Ventry a un argument, qui permet de spécifier la largeur desiree pour le champ du terme (qui correspond habituellement au texte du terme le plus large). Remarquez la redéfinition de la commande \makelabel qui contrôle la présentation typographique du terme. Comme cette redéfinition se fait à l'intérieur de la définition de l'environnement Ventry, des doubles dièses doivent être utilisés pour différencier l'argument de la commande interne \makelabel (##1) de l'argument de l'environnement Ventry  $(41).$ 

```
Michel Goossens
```

```
{\begin{list}{}{\renewcommand{\makelabel}[1]{\textsf{##1 :}\hfil}%
                   \settowidth{\labelwidth}{\textsf{#1 :}}%
                   \setlength{\leftmargin}{\labelwidth+\labelsep}}}%
  \{\end{math}\begin{Ventry}{Correction des erreurs}
\item[Edition]
Tout travail de composition d'un document commence par l'introduction
du texte \langle a \rangle saisir dans l'ordinateur \langle a \rangle l'aide d'un éditeur.
\item[Compilation] En utilisant \LaTeX{}.
\item[Correction des erreurs]
Les éventuelles erreurs sont corrigées :
 \mathbf{L}on recompile ensuite le document.
\end{Ventry}
Edition 
                       : Tout travail de composition d'un document com-
                       mence par l'introduction du texte a saisir dans l'or-
                       dinateur a l'aide d'un editeur.
Complation: En utilisant L^{AT}F_1X.
```
Correction des erreurs : Les éventuelles erreurs sont corrigées ; on recompile ensuite le document.

Cependant, il n'est pas toujours acceptable, typographiquement parlant, que la largeur des termes des différentes listes sur une page varie. Pour remedier a une telle situation, on peut calculer la largeur du terme et, s'il est plus large que **\labelwidth**, une boîte vide est insérée de telle façon que la partie description commence sur une nouvelle ligne. Ceci correspond a la methode usuelle pour lister les options des commandes dans les manuels

```
\newlength{\Mylen}
\newcommand{\Lentrylabel}[1]{%
   \settowidth{\Mylen}{\textsf{#1 :}}%
   \ifthenelse{\lengthtest{\Mylen > \labelwidth}}%
        {\parbox[b]{\labelwidth}{\makebox[0pt][l]{\textsf{#1 :}}\\}}%> labelwidth
        \{\texttt\textbf{t} \texttt{s} \texttt{f} \texttt{#1} : \texttt{H}\}< labelwidth
        {\textbf x}_1: \quad {\textbf y}_2: \quad {\textbf y}_3: \quad {\textbf y}_4: \quad {\textbf y}_5: \quad {\textbf y}_6: \quad {\textbf y}_7: \quad {\textbf y}_8: \quad {\textbf y}_9: \quad {\textbf y}_9: \quad {\textbf y\hfil\relax}
\newenvironment{Lentry}
     {\renewcommand{\entrylabel}{\Lentrylabel}\begin{entry}}
     {\end{entry}}
\begin{Lentry}
\item[Edition]
 Tout travail de composition d'un document commence par l'introduction
```

```
du texte \iota'a saisir dans l'ordinateur \iota'a l'aide d'un éditeur.
\item[Compilation] En utilisant \LaTeX{}.
\item[Correction des erreurs]
Les éventuelles erreurs sont corrigées ;
 on recompile ensuite le document.
\end{Lentry}
```
Comme le montrent les dernieres lignes de l'exemple, l'environnement Lentry est défini en fonction de l'environnement entry. La commande \entrylabel, qui génère l'étiquette, est remplacée par la commande \Lentrylabel. Cette dernière affecte d'abord la valeur de la largeur de l'étiquette à la dimension \Mylen. Puis elle compare cette dimension à \labelwidth. Si l'etiquette est plus etroite que \labelwidth, l'etiquette est composée sur la même ligne que sa description. Dans le cas contraire, l'étiquette (le terme de l'élément de la liste) est composée dans une boîte de largeur zéro avec son contenu dépassant du côté droit autant qu'il faut et forcant une nouvelle ligne, de telle facon que la partie description commence une ligne plus bas.

Edition :

Tout travail de composition d'un document commence par l'introduction du texte à saisir dans l'ordinateur à l'aide d'un éditeur.

Compilation :

En utilisant LATEX.

# Correction des erreurs :

Les éventuelles erreurs sont corrigées ; on recompile ensuite le document.

Une autre possibilité consiste à autoriser les étiquettes à occuper plusieurs lignes. Cette fois encore, on utilise l'environnement entry, mais la commande \Mentrylabel remplace \entrylabel. L'idée maîtresse est de diviser les longues etiquettes en plusieurs morceaux quiseront imprimes sur des lignes consécutives. Certaines précautions sont nécessaires pour garantir que le premier mot du paragraphe puisse être coupé. C'est pourquoi vous trouvez la commande  $\hspace{-.0cm}$   $\hspace{-.0cm}$  dans la définition de l'environnement. L'étiquette est composée dans une boîte d'une largeur adéquate égale à **\labelwidth**. La boîte est alignée à sa tête et le texte est justifié à gauche à l'intérieur de la boîte, qui est placée elle-même dans une boîte ayant une profondeur de 1 em et une hauteur nulle. De cette facon LATEX ne se rend pas compte que le contenu peut descendre en-dessous de la ligne de base de la premiere ligne.

```
\newcommand{\Mentrylabel}[1]{%
    \raisebox{0pt}[1em][0pt]{\makebox[\labelwidth][l]%
      {\partial {\bf{\theta}}({\hbox{\bf 0pt}}\text{tr}(H1 :})}\newenvironment{Mentry}%
  {\begin{array}{c} {\rm (115t}\{{\rm (126)}\end{array}}\setlength{\labelwidth}{21mm}%
                     \setlength{\leftmargin}{\labelwidth+\labelsep}}}%
  \{\end{array}\begin{Mentry}
\item[Edition]
Tout travail de composition d'un document commence par l'introduction
du texte \langle a \rangle saisir dans l'ordinateur \langle a \rangle l'aide d'un éditeur.
\item[Compilation] En utilisant \LaTeX{}.
\item[Correction des erreurs]
Les éventuelles erreurs sont corrigées ;
on recompile ensuite le document.
\end{Mentry}
```
Edition : Tout travail de composition d'un document commence par l'introduction du texte à saisir dans l'ordinateur à l'aide d'un éditeur.

Compila-En utilisant LATEX.

tion :

Correction Correction Les eventuelles erreurs sont corrigees ; on recompile ensuite des erreurs : le document.

Un environnement avec un compteur dont la valeur augmente d'une unité pour chaque élément de la liste peut se construire en introduisant une commande \usecounter dans la declaration de l'environnement list. Une démonstration en est donnée dans l'environnement Notes, qui produit une séquence ordonnée de notes. Dans ce cas le premier argument de l'environnement list est utilisé pour le texte qui est généré automatiquement pour le terme de la liste.

Tout d'abord le compteur notes est déclaré, puis l'étiquette par défaut de l'environnement Notes est construite à partir du mot NOTES en petites capitales, suivi de la representation en chires arabes de la valeur du compteur notes suivie d'un point.

```
\newcounter{notes}
\newenvironment{Notes}
   {\begin{list}{\textsc{Note} \arabic{notes}. }{%
         \usecounter{notes}%
         \setlength{\labelsep}{0pt}%
         \setlength{\leftmargin}{0pt}%
         \setlength{\labelwidth}{0pt}%
         \setlength{\listparindent}{0pt}}}%
   {\end{list}}
\begin{Notes}
\item Ceci est la première phrase de la première note.
     Et voici la deuxième phrase de la première note.
\item Ceci est la premiere phrase de la deuxieme note.
      Et voici la deuxieme phrase de la deuxieme note.
\end{Notes}
```
NOTE 1. Ceci est la première phrase de la première note. Et voici la deuxième phrase de la première note.

NOTE 2. Ceci est la première phrase de la deuxième note. Et voici la deuxième phrase de la deuxième note.